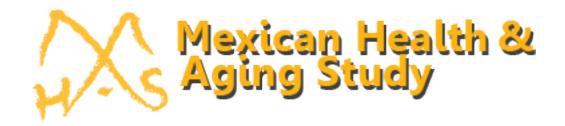

# The Mexican Health and Aging Study: Cognitive Functioning Measures Version 3

By
Alejandra Michaels-Obregón
Silvia Mejía Arango
Rebeca Wong

August 21st 2014

"The MHAS (Mexican Health and Aging Study) is partly sponsored by the National Institutes of Health/National Institute on Aging (grant number NIH R01AG018016). Data files and documentation are public use and available at <a href="https://www.MHASweb.org">www.MHASweb.org</a>."

# **Table of Contents**

| I.   | Introduction                              | 3  |
|------|-------------------------------------------|----|
| II.  | Overview                                  | 4  |
| III. | Direct Interviews                         | 5  |
| /    | A. Overview                               | 5  |
| E    | B. General Instructions                   | 6  |
| (    | C. Instructions and Scoring               | 7  |
|      | Application and Scoring Instructions      | 7  |
|      | 2. Scoring and Comparability Across Waves | 11 |
| IV.  | . Proxy Interviews                        | 13 |
| /    | A. Overview                               | 13 |
| E    | B. General Instructions                   | 14 |
| ٧.   | STATA Codes                               | 15 |
| /    | A. 2001                                   | 15 |
| E    | B. 2003                                   | 18 |
| (    | C. 2012                                   | 21 |
| VI.  | . Bibliography                            | 27 |

## I. Introduction

This document describes the cognitive functioning measures section of the Mexican Health and Aging Study (MHAS/ENASEM), presenting information about the different measures administered in 2001, 2003 and 2012.

The MHAS 2001 baseline survey is a nationally representative survey of individuals born in 1951 or earlier, that is, the population aged 50 or older as of the year 2001. The MHAS was designed to examine the aging process and evaluate the impact of disease on health, function, and mortality of adults over the age of 50 that resided in Mexico in 2001, as well as their spouse or partner, in both urban and rural areas. Three waves of data have been collected so far: baseline in 2001 and follow-ups in 2003 and 2012. A fourth wave will be collected in 2015.

The sample for the MHAS baseline was selected from residents of both rural and urban areas, from the National Employment Survey (Encuesta Nacional de Empleo, ENE), carried out by the INEGI (Instituto Nacional de Estadística y Geografía) in Mexico. Households with at least one resident age 50 or older were eligible to be part of the MHAS baseline sample. If more than one person was age-eligible in the selected households, then one person was selected at random for the study. If the selected MHAS person was married or in a civil union, with the spouse residing in the same household, then the spouse or partner was also recruited to be part of the MHAS regardless of his/her age.

In 2012, the sample was refreshed by adding a representative sample of the population from the 1952-1961 birth cohorts, as well as their spouses/partners regardless of age (MHAS, 2013).

# II. Overview

Cognitive function was assessed in the Mexican Health and Aging Study (MHAS/ENASEM), using the screening portion of the Cross-Cultural Cognitive Examination (CCCE) for direct interviews and the Informant Questionnaire on Cognitive Decline in the Elderly (IQCODE) for proxy interviews (Glosser, et al., 1993; Jorm, 1994).

The CCCE was developed as a brief and sensitive tool for the diagnosis of dementia in the community. It consists of an initial screening portion designed to be administered in the field by individuals without medical training. The second portion of the CCCE was designed to increase the specificity of the tool and was designed to be administered by trained medical personnel. This second portion was not included in the MHAS study. All tasks included in the CCCE are accepted as indicators of cognitive function and the effect of literacy and level of education is supposed to be negligible (Glosser G, 1993).

The IQCODE was developed to measure cognitive decline when the subject is unable to complete a direct interview. This is a widely used screening test, in particular in populations with low levels of education (Jorm, 1994; Jorm, 2004)

### III. Direct Interviews

#### A. Overview

In 2001, five tasks measuring four cognitive domains were included in the cognitive assessment portion. The tasks included are:

- Verbal learning: measured by asking respondents to listen to a list of eight words and repeat them. Three consecutive trials are administered and the number of recalled words is recorded.
- Visuospatial (visuoconstructional): measured by presenting two geometrical figures and asking respondents to copy the figures within 90 seconds.
- Visuospatial memory: measured by asking respondents to remember the figures they copied and to draw them on a blank piece of paper; three minutes are allowed to complete this task.
- Verbal learning: measured by asking respondents to listen to a list of eight words and to repeat them. Three consecutive trials are administered and the number of recalled words in each trial is recorded
- Verbal recall: measured by asking respondents to repeat as many of the words they remember from the list provided in verbal learning task; verbal recall was administered after the visual scanning task to allow a time delay
- Visual scanning: measured by asking respondents to circle all figures that are identical to a specific stimulus shown previously within an array of different stimuli. Respondents are given 60 seconds for this task.

In 2003, an additional task was included to measure orientation. This task was measured by asking respondents to indicate the day, month and year of the interview.

In 2012, two more tasks were included:

- Semantic Verbal Fluency: measured by asking respondents to list all the animals they can think of in the next 60 seconds.
- Numeracy: measured by asking respondents to count backwards from 20 to 0 as fast as possible. Respondents were given 60 seconds (max) to complete this task.

### B. General Instructions

Unlike the other sections, the cognitive assessment portion of the study focuses on the subject's performance, rather than questions. Some of these activities show the cognitive ability of the individual, while others require greater mental ability in order to be completed.

Tasks are designed so that there is no need for specialized staff for their application. However, the interviewers received special training by our consultant expert in cognition, on how to administer this section. All interviewers were trained to follow the instructions as uniformly as possible to achieve an objective and comparable evaluation. The interviewer learned how to administer the tasks and then how to perform the proper rating.

For the application of the cognition tasks, the interviewer was given the following materials:

- 1) Pen or pencil.
- 2) Timer (either on a phone or the mini laptop used during the interview).
- 3) Reading glasses for individuals who have visual problems, they need glasses to see or read, but do not have them.

Since the objective is to assess the subject's cognitive ability, the interviewer is instructed to not allow other people to help the interviewee. If a family member wants to help, the interviewer should politely ask them to allow the respondent to perform independently the test and should explain that the objective is to measure the interviewee's ability.

# C. Instructions and Scoring

# 1. Application and Scoring Instructions

| Order | Domain           | Task               | Application Instructions                                                                                                    | Time | Scoring Instructions                                                                                                    | 2001 | Year<br>2003 | 2012 |
|-------|------------------|--------------------|----------------------------------------------------------------------------------------------------|------|----------------------------------------------------------------------------------------------------|------|--------------|------|
| 1     | Verbal<br>Memory | Verbal<br>Learning | In the case of an interviewed couple, ask the month of birth of each of them; apply list "A" to the person born first, and list "B" to the other.  In the case of a unique interview, apply list "A" if today is Monday, Wednesday or Friday. Apply list "B" if it's another day.  1st ATTEMPT. Clearly read the words, one every two seconds, do not repeat words after reading the list. READ: "I am going to read a list of words. Listen carefully. When I have finished, you must repeat all the words you can. The order does not matter." Circle the words the informant says.  2nd ATTEMPT. After the informant has stopped responding, wait for 15 second and read the list for Trial 2. Follow the same procedure as Trail 1. READ: "I am going to read the same list again. Once more, when I have stopped, tell me all the words you can, including the ones you said before". Circle the words the informant says.  3rd ATTEMPT. After the informant has stopped responding, wait for 15 second and read the list for Trial 3. Follow the same procedure as Trail 1. READ: "I am going to read the same list again. Once more, when I have stopped, tell me all the words you can, including the ones you said before." Circle the words the informant says.  READ: "I am going to read the same list again. Once more, when I have stopped, tell me all the words you can, including the ones you said before." Circle the words the informant says. | -    | Each word remembered correctly gets one point. Count the number of words marked for each attempt. Add the words remembered correctly in each essay. The total number can range from 0 to 8. | X    | X            | X    |

| Order | Domain       | Took         | Application Instructions                                                                                                    | Time          | Soori                                                                                                    | Scoring Instructions                                                                                                    |                                                                                                    |      | Year |      |
|-------|--------------|--------------|----------------------------------------------------------------------------------------------------|---------------|----------------------------------------------------------------------------------------------------|----------------------------------------------------------------------------------------------------|----------------------------------------------------------------------------------------------------|------|------|------|
| Order | Domain       | Task         | Application Instructions                                                                                                    | Time          |                                                                                                    |                                                                                                    | 0115                                                                                                    | 2001 | 2003 | 2012 |
| 2     | Visuospatial | Visuospatial | Show this sheet to the informant, so that it is positioned vertically, and INSTRUCT: " Draw this picture in the space below. Try to draw the picture in order to make it exactly as mine. I will record the time. I will indicate to you when you can start and when you can stop." | 90<br>seconds | 2001 and (Two figure and total score. And the figure is propertied towards the reliance of the design when scoring of the design when scoring of the design acceptable if related to each way.  2012 (one For each assign 0 to 2 following table)  Part of the Figure  Small triangle (closed)  Big triangle (cpen)  Small square (closed) | res): figure is scored (0), and so are added up total grade of bassed. esign contain upper triang I line, (3) "v" ight, (4) lower square peded if there the shape of one elements is are not considere all five elements of the 3 part point, accorded to the 3 part point, accorded to the 4 part point, accorded to the 4 part point, accorded to the 4 part point, accorded to the 4 part point, accorded to the 4 part point, accorded to the 4 part part part part part part part part | cores for<br>b. Write the<br>of 2 means<br>as five<br>gle, (2)<br>shape<br>er vertical<br>. A figure is<br>e are major<br>r orientation<br>t. Errors in<br>hape or the<br>sidered<br>ete rotation<br>dents are<br>se correct | X    | X    | X    |

| Order | Domain             | Task               | Application Instructions                                                                                                    | Time          | Scoring Instructions                                                                                                    | 2001 | Year<br>2003 | 2012 |
|-------|--------------------|--------------------|----------------------------------------------------------------------------------------------------|---------------|----------------------------------------------------------------------------------------------------|------|--------------|------|
| 3     | Verbal<br>Fluency  | Verbal<br>Fluency  | READ: I am going to ask you to name all the animals you can, you have one minute to complete the task.                                                                                                    | 60<br>seconds | When the informant says the first word, start the timer and write down all the names of animals even if the informant repeats them. Two scores are valid: a) the total number of different animals considering only once each animal that has been repeated b) the number of repeated animals. |      |              | Х    |
| 4     | Visual<br>Scanning | Visual<br>Scanning | Show the visual scanning test page to the informant, so it is positioned horizontally, in order to have the little point on top of the page. Show the page with the designed object E, and INSTRUCT: "Please find all the figures that are identical to this one, in the following page. Find as many figures as you can, and circle around the figure as I am doing it (with a pencil circle an example in the middle of the page). Just circle the figures that are the same as this one. Work as fast as you can, until I tell you to stop."  Start to register the time when the informant circles the first figure, and give the respondent 60 seconds to complete the task. | 60<br>seconds | Count the number of objects that the respondent circled correctly (there are a total of 60 objects). Do not count objects that were circled but do not correspond to the object of reference.                                                                                                  | X    | X            | X    |
| 5     | Orientation        | Orientation        | READ: " Can you please tell me today's date?"                                                                                                    | -             | Each of the following items receives a score:  • Day of the month  • Month of the year  • Year                                                                                                    |      | Х            | Х    |

| Order | Domain                 | Task                   | Application Instructions Interviewer                                                                                                    | Time          | Scoring Instructions                                                                                                    | 2001 | Year<br>2003 | 2012 |
|-------|------------------------|------------------------|----------------------------------------------------------------------------------------------------|---------------|----------------------------------------------------------------------------------------------------|------|--------------|------|
| 6     | Numeracy               | Numeracy               | READ: "In the following exercise, please count backwards from 20 to 0. Do it as fast as possible. I am going to count the time and I will tell you when you can stop."  1st ATTEMPT. Start the stopwatch when the informant says the first number and stop it when gets to 11, if the first spoken number was 20; or when it gets to 10, if the first spoken number was 19.  2nd ATTEMPT. Allow the informant to start one more time if he/she stops or makes a mistake and wants to start again. Tell him/her they can try again. Mark "wants to start again" in 1st ATTEMPT if the informant wants to start again. | 60<br>seconds | 1st ATTEMPT. Mark "correct" if the informant does not have any mistake when counting from 20 to 11 or from 19 to 10.  2nd ATTEMPT. Mark "incorrect" if the informant makes a mistake and does not want to start again.  TIME. Note the number of seconds to get to 10 if subject counts from 19 to 10, or to 11 if subject counts from 20 to 11. Note 60 if took the full minute without getting to 10 (if counts from 19 to 10) or to 11 (if counts from 20 to 11) or if the result of both attempts are incorrect. |      |              | X    |
| 7     | Visuospatial<br>Memory | Visuospatial<br>Recall | Show the next blank page to the informant, so that it is positioned vertically and INSTRUCT: "Please remember the figure that you drew before. Draw it again in this paper."  Suggest to the informant that he/she can guess or give a partial answer if he/she seems to be unsure. If the informant draws the design from the visual scanning exercise, TELL the informant: "Please draw the other figure that you drew before.  Allow just one and a half minutes (90 seconds) to draw the figure."                                                                                                    | 90<br>seconds | Score the answers according to the criteria specified for figures in the "Visuospatial" task.                                                                                                    | X    | X            | X    |
| 8     | Verbal<br>Memory       | Verbal<br>Recall       | READ: Do you remember the long list of words that I read before? Please tell me all the words you can remember. The order does not matter." Circle the words that the informant says.                                                                                                    | -             | Each word remembered correctly gets one point. Count the number of words marked for each attempt. Add the words remembered correctly in each trial. The total number can go from 0 to 8.                                                                                                    | ×    | x            | х    |

# 2. Scoring and Comparability Across Waves

Throughout the study, new measures have been included to the baseline questionnaire, always ensuring the comparability across waves. Since 2003, three new tasks were included to measure orientation, semantic verbal fluency, and numeracy. Between 2001 and 2003, the instructions and scoring of the original tasks were preserved. However, in 2012 some adjustments were made to the scoring of visuospatial and visuospatial memory tasks. The following table includes the individual score for each task and the total score for each wave (for more information on how to construct the total score for each wave see V. STATA Codes).

| Domain             | Task                           |                                                                                                    | Scoring                                                                                  |                                                                                                    |  |  |  |  |
|--------------------|--------------------------------|----------------------------------------------------------------------------------------------------|------------------------------------------------------------------------------------------|----------------------------------------------------------------------------------------------------|--|--|--|--|
| Domain             |                                | 2001                                                                                                    | 2003                                                                                     | 2012                                                                                                    |  |  |  |  |
| Verbal<br>Memory   | Verbal<br>Learning             |                                                                                                    |                                                                                          | Zero words=0<br>n 1 to 8 words=1-8<br>Refused=9                                                                                                    |  |  |  |  |
| Visuospatial       | Visuospatial                   | Zero points = 00 One point = 01 Two points = 02 Refused = 80 Couldn't do it due to vision problems = 88 |                                                                                          | From 1 to 6 points=1-6<br>Refused=8                                                                                                    |  |  |  |  |
| Verbal<br>Fluency  | Verbal<br>Fluency <sup>b</sup> | -                                                                                                    | -                                                                                        | Number of different animals:  No animals = 00  One or more = 01 and up  Refused= 88  Number of repeated animals  (not included in the total score):  No animals = 00  One or more = 01 and up  Refused= 88 |  |  |  |  |
| Visual<br>Scanning | Visual<br>Scanning             |                                                                                                    | ero points = 00<br>o 60 points = 01 to 60<br>Refused = 80<br>due to vision problems = 88 |                                                                                                    |  |  |  |  |
| Orientation        | Orientation <sup>a</sup>       | -                                                                                                    | Da                                                                                       | ay, Month, Year (for each item):  Correct = 1 Incorrect/DK = 2                                                                                                    |  |  |  |  |

| Numeracy                       | Numeracy <sup>b</sup> | -                                                                                                    | -    | First Attempt Correct = 1 Incorrect= 2 Want's to start again= 3 Refused = 8 Second Attempt Correct = 1 Incorrect= 2 Refused = 8 Time (not included in the total score) From 1 to 60 seconds = 01 - 60 |
|--------------------------------|-----------------------|----------------------------------------------------------------------------------------------------|------|----------------------------------------------------------------------------------------------------|
| Visual<br>Memory               | Visual<br>Memory      | Zero points = 00 One point = 01 Two points = 02 Refused = 80 Couldn't do it due to vision problems = 88 |      | From 1 to 6 points=1-6<br>Refused=8                                                                                                    |
| Verbal Verbal<br>Memory Recall |                       | ·                                                                                                    |      | m 1 to 8 words=1-8 Refused=9                                                                                                    |
| <b>Total Score</b>             |                       |                                                                                                    |      |                                                                                                    |
| Only the ba                    | aseline tasks         | 0-80                                                                                                    | 0-80 | 0-80°                                                                                                    |
| All Tasks                      |                       | 0-80                                                                                                    | 0-83 | 0-152 (aprox) <sup>d</sup>                                                                                                    |

Note: <sup>a</sup> Included after 2003, <sup>b</sup> Included after 2012, <sup>c</sup> After converting the score using the equivalence between 2001/2003 and 2012, <sup>d</sup> The total score includes the original Construction and Construction Recall variables (score=0-6); The number of animals in Verbal Fluency included in the total score can be over 60 (one per second).

The changes to the visuospatial and visuospatial memory tasks include: 1) keeping only one figure in each exercise, 2) and a new scoring that allowed comparing the results between waves. The following table indicates the equivalence between 2001/2003 and 2012 for these two tasks.

| Equivalence across waves |             |  |  |  |  |
|--------------------------|-------------|--|--|--|--|
| 2001-2003                | 2012        |  |  |  |  |
| Scores                   | Equivalence |  |  |  |  |
| 0                        | 0,1, or 2   |  |  |  |  |
| 1                        | 3 or 4      |  |  |  |  |
| 2                        | 5 or 6      |  |  |  |  |

# IV. Proxy Interviews

## A. Overview

The proxy interview has the same thematic content as the basic interview, but with fewer questions. However, due to its nature, Section E is completely different.

Because the cognitive tasks included in Section E could not ne conducted by the proxy respondent, the MHAS uses the proxy-cognitive section (Section PC), which includes a series of questions about the participant's daily, functioning, based on the IQCODE (Jorm, 1994). These questions are based on behavior indicators that the proxy evaluates. The idea is to use the proxy's personal impression to judge the perceived changes of behavior of the person. The proxy has to rate the subject's cognitive status comparing it with how it was 2 years earlier.

The short version of the IQCODE (Jorm, 1994) is a 16-item questionnaire on cognitive decline in the elderly. The questions emphasize on changes through time that are observed in the behavior and functionality of the person; this is because the loss of mental capacity manifests gradually and may vary widely through different activities and behaviors. Some questions, therefore, may sound repetitive, but the several aspects included in the battery provide the researcher with a different indicator of the respondent's cognitive deterioration severity.

The questions included consider general aspects like: memory evaluation, memory comparison, judgments, organization, and daily activities planning as well as particular aspects referring to memory deterioration like: family, recent and past memories, knowledge about addresses, dates, usual and unusual places, and learning how to use domestic devices and new things.

Other cognitive functioning measures were included in this section, including global ratings on behavioral problems. It assesses the frequency with which the proxy rates the presence of different psychiatric symptoms: aggressive and self-harm behavior, sleeping disorders, wandering behavior and paranoid symptoms.

# B. General Instructions

The interviewer is trained to ask these series of questions, always remembering that it is expected that the proxy respondent will give their personal opinion. For this reason, the definition of the person's current condition compared to the past, for instance: "much better" or "somewhat better," is given by whatever the proxy understands.

## V. STATA Codes

The following STATA codes can be used to construct the variable for each task included in the 2001, 2003, and 2012 waves.

#### A. 2001

```
# delimit;
*************************
****** MHAS 2001 - COGNITION - FROM SECTION E ********;
******************
*******************
**** CLEANING COGNITION VARIABLES & CREATING COMPONENTS****;
********************
**** CONSTRUCTION ****;
** (score=0/1/2): we recoded 80 "Refused" and 88 "Could not do
it for vision problems" as a missing;
tab e8 e9 01;
gen construction 01=e8 e9 01;
recode construction 01 (80=.);
tab construction 01;
tab construction 01 [fweight=fac per 01];
sum construction 01;
sum construction 01 [fweight=fac per 01];
**** VERBAL MEMORY ****;
*** Verbal Learning;
** (score= 0-8): average score for each list {e11 1i 01,
ell 2i 01, ell 3i 01} and {ell 4i 01, ell 5i 01, ell 6i 01};
* Creating variable (mean);
egen verbal learning 01=rowmean (e11 1i 01 e11 2i 01 e11 3i 01
e11 4i 01 e11 5i 01 e11 6i 01);
sum verbal learning 01;
sum verbal learning 01 [fweight=fac per 01];
```

```
*** Verbal Recall;
** (score= 0-8): score for each list {e14 1i 01} and
{e14 2i 01};
* Creating variable;
egen verbal recall 01=rowmean (e14 1i 01 e14 2i 01);
sum verbal recall 01;
sum verbal recall 01 [fweight=fac per 01];
*** CONSTRUCTION RECALL ***;
** (score=0/1/2): we recoded 80 "Refused" and 88 "Could not do
it for vision problems" as a missing;
tab e13 01;
gen cons recall 01=e13 01;
recode cons recall 01 (80=.) (88=.);
tab cons recall 01;
tab cons recall 01 [fweight=fac per 01];
sum cons recall 01;
sum cons recall 01 [fweight=fac per 01];
*** VISUAL SCANNING ***;
** (score max 60): we recoded 80 "Refused" and 88 "Could not do
it for vision problems" as a missing;
sum e12 01;
gen visual scanning 01=e12 01;
recode visual scanning 01 (80=.);
sum visual scanning 01;
sum visual scanning 01 [fweight=fac per 01];
*************
**** CREATING TOTAL COGNITION SCORE ****;
************
** (score=0-80): We created a total score variable including ALL
components;
* Note:
* 1) If a subject did not complete at least one component (had a
missing in at least one component) the total score was
```

```
considered as a missing;
```

```
gen cognition_01= construction_01 + verbal_learning_01 +
verbal_recall_01 + visual_scanning_01 + cons_recall_01;
sum cognition_01;
sum cognition_01 [weight=fac_per_01];
```

#### B. 2003

```
# delimit;
*******************
**** CLEANING COGNITION VARIABLES & CREATING COMPONENTS****;
********************
**** CONSTRUCTION ****;
** (score=0/1/2): we recoded 80 "Refused" and 88 "Could not do
it for vision problems" as a missing;
tab e6 e7 03;
gen construction 03= e6 e7 03;
recode construction 03 (80=.);
tab construction 03;
tab construction 03 [fweight=factori 03];
sum construction 03;
sum construction 03 [fweight=factori 03];
**** VERBAL MEMORY ****;
*** Verbal Learning;
** (score= 0-8): average score for each list {e9 a1 9 03,
e9 a2 9 03, e9 a3 9 03} and {e9 b1 9 03, e9 b2 9 03,
e9 b3 9 03};
* Creating variable (mean);
egen verbal learning 03=rowmean (e9 a1 9 03 e9 a2 9 03
e9 a3 9 03 e9 b1 9 03 e9 b2 9 03 e9 b3 9 03);
sum verbal learning 03;
sum verbal learning 03 [fweight=factori 03];
*** Verbal Recall;
** (score= 0-8): score for each list {e12a 9 03} and
{e12b 9 03};
* Creating variable;
egen verbal recall 03=rowmean (e12a 9 03 e12b 9 03);
sum verbal recall 03;
sum verbal recall 03 [fweight=factori 03];
```

```
*** CONSTRUCTION RECALL ***;
** (score=0/1/2): we recoded 80 "Refused" and 88 "Could not do
it for vision problems" as a missing;
tab e11 03;
gen cons recall 03=e11 03;
recode cons recall 03 (80=.) (88=.);
tab cons recall 03;
tab cons recall 03 [fweight=factori 03];
sum cons recall 03;
sum cons recall 03 [fweight=factori 03];
*** VISUAL SCANNING ***;
** (score max 60): we recoded 80 "Refused" and 88 "Could not do
it for vision problems" as a missing;
sum e10 03;
gen visual scanning 03=e10 03;
recode visual scanning 03 (80=.) (88=.) (77=.);
sum visual scanning 03;
sum visual scanning 03 [fweight=factori 03];
*** ORIENTATION ***;
** Score (score=0 "Incorrect", 1 "Correct"), we recoded ella 12,
ellb 12, and ellc 12 to change "Incorrect" = 0 and 9 "Not
specified" as a missing;
tab e13a 03;
tab e13b 03;
tab e13c 03;
recode e13a 03 e13b 03 e13c 03 (2=0);
gen orientation day 03=e13a 03;
tab orientation day 03;
tab orientation day 03 [fweight=factori 03];
gen orientation month 03=e13b 03;
tab orientation month 03;
tab orientation month 03 [fweight=factori 03];
gen orientation year 03=e13c 03;
tab orientation year 03;
tab orientation year 03 [fweight=factori 03];
```

```
* Creating Orientation variable (score= 0-3), sum of total score
of each component;
gen orientation 03=.;
replace
orientation 03=orientation day 03+orientation month 03+orientati
on year 03;
tab orientation 03;
tab orientation 03 [fweight=factori 03];
*************
**** CREATING TOTAL COGNITION SCORE ****;
************
** (score = 0-83): We created a total score variable including
ALL components;
* Note:
* 1) If a subject did not complete at least one component (had a
missing in at least one component) the total score was
considered as a missing;
gen cognition 03= construction 03 + verbal learning 03 +
verbal recall 03 + visual scanning 03 + cons recall 03 +
orientation 03;
sum cognition 03;
sum cognition 03 [fweight=factori 03];
#delimit;
** (score = 0-80): We ALSO created a total score variable
including only components included in 2001, score max=80;
* Note:
* 1) If a subject did not complete at least one component (had a
missing in at least one component) the total score was
considered as a missing;
gen cognition comp 03= construction 03 + verbal learning 03 +
verbal recall 03 + visual scanning 03 + cons recall 03;
sum cognition comp 03;
sum cognition comp 03 [fweight=factori 03];
```

### C. 2012

```
# delimit;
*************************
****** MHAS 2012 - COGNITION - FROM SECTION E ********;
******************
*****************
**** CLEANING COGNITION VARIABLES & CREATING COMPONENTS ****;
***********************
**** CONSTRUCTION ****;
** (score=0-6): we recoded 08 "Refused" and 09 "Did not do it"
as a missing;
tab e8 12;
gen construction 12=e8 12;
recode construction 12 (08/09=.);
tab construction 12;
tab construction 12 [fweight=factori 12];
sum construction 12;
sum construction 12 [fweight=factori 12];
* The following variable was constructed following the
equivalences between the scores in 2001/2003 and in 2012;
* 2001-2003
                  2012;
                 0,1, or 2;
    \Omega
    1
                 3 or 4;
                 5 or 6;
** (score=0-2);
gen construction comp 12=0 if construction 12==0 |
construction 12==1 | construction 12==2;
replace construction comp 12=1 if construction 12==3 |
construction 12==4;
replace construction comp 12=2 if construction 12==5 |
construction 12==6;
tab construction comp 12;
tab construction comp 12 [fweight=factori 12];
sum construction comp 12;
sum construction comp 12 [fweight=factori 12];
```

```
**** VERBAL MEMORY ****;
*** Verbal Learning;
** (score= 0-8): average score for each list {e7a 1 12,
e7a 2 12, e7a 3 12} and {e7b 1 12, e7b 2 12, e7b 3 12};
* Cleaning variables: we recoded 9 "Refused" as a missing;
recode e7a 1 12 e7a 2 12 e7a 3 12 e7b 1 12 e7b 2 12 e7b 3 12
(9=.);
* Creating variable (mean);
egen verbal learning 12=rowmean (e7a 1 12 e7a 2 12 e7a 3 12
e7b 1 12 e7b 2 12 e7b 3 12);
sum verbal learning 12;
sum verbal_learning 12 [fweight=factori 12];
*** Verbal Recall;
** (score= 0-8): score for each list {e14a 12} and {e14b 12};
* Cleaning variables: we recoded 9 "Refused" as a missing;
recode e14a 12 e14b 12 (9=.);
* Creating variable;
egen verbal recall 12=rowmean (e14a 12 e14b 12);
sum verbal recall 12;
sum verbal recall 12 [fweight=factori 12];
*** CONSTRUCTION RECALL ***;
** (score=0-6): we recoded 08 "Refused" and 09 "Did not do it"
as a missing;
tab e13 12;
gen cons recall 12=e13 12;
recode cons recall 12 (08/09=.);
tab cons recall 12;
tab cons recall 12 [fweight=factori 12];
sum cons recall 12;
sum cons recall 12 [fweight=factori 12];
* The following variable was constructed following the
equivalences between the scores in 2001/2003 and in 2012;
* 2001-2003
                   2012;
    0
                   0,1, or 2;
     1
                   3 or 4;
```

```
5 or 6;
** (score=0-2);
gen cons recall comp 12=0 if cons recall 12==0 |
cons recall 12==1 | cons recall 12==2;
replace cons recall comp 12=1 if cons_recall_12==3 |
cons recall 12==4;
replace cons recall comp 12=2 if cons recall 12==5 |
cons recall 12==6;
tab cons recall comp 12;
tab cons recall comp 12 [fweight=factori 12];
sum cons recall comp 12;
sum cons recall comp 12 [fweight=factori 12];
*** VISUAL SCANNING ***;
** (score max 60): we recoded 80 "Could not because of vision
problems", 88 "Refused", 99 " Not specified" as a missing;
sum e10 12;
gen visual scanning 12=e10 12;
recode visual scanning 12 (80=.) (88/99=.);
sum visual scanning 12;
sum visual scanning 12 [fweight=factori 12];
*** NUMERACY ***;
** Score (score=0 "Incorrect", 1 "Correct");
tab e12a 12;
tab e12b 12;
* Creating variable;
gen numeracy 12=.;
* 1) First attempt;
replace numeracy 12=0 if e12a 12==2;
replace numeracy 12=1 if e12a 12==1;
* 2) Second attempt;
replace numeracy 12=0 if e12b 12==2;
replace numeracy 12=1 if e12b 12==1;
* Cleaning variables: we recoded numeracy as follows;
* 1) If the time reported in el2c 12 was 61 "More than 60
seconds" as 0 "Incorrect";
* 2) If the time reported in e12c 12 was 99 "Not specified" as a
missing;
```

```
replace numeracy 12=0 if numeracy 12==1 & e12c 12==61;
replace numeracy 12=. if numeracy 12==1 & e12c 12==99;
tab numeracy 12;
tab numeracy 12 [weight=factori 12];
** Time (0-60 \text{ sec}): we recoded 61 "More than 60 seconds" and 99
"Not specified" as a missing;
sum e12c 12 if e12c 12!=61 & e12c 12!=99 ;
gen numeracy time 12=e12c 12;
recode numeracy time 12 (61/99=.);
sum numeracy time 12;
sum numeracy time 12 [fweight=factori 12];
*** VERBAL FLUENCY ***;
** Number of different animals: we recoded 88 "No response" as a
missing;
sum e9a 12 if e9a 12!=88;
gen verbal fluency num 12=e9a 12;
recode verbal fluency num 12 (88=.);
sum verbal fluency num 12;
sum verbal fluency num 12 [fweight=factori 12];
** Number of times the respondent repeated an animal: we recoded
99 "Not specified" as a missing;
sum e9b 12 if e9b 12!=99;
gen verbal fluency rep 12=e9b 12;
recode verbal fluency rep 12 (99=.);
sum verbal fluency rep 12;
sum verbal fluency rep 12 [fweight=factori 12];
*** ORIENTATION ***;
** Score (score=0 "Incorrect", 1 "Correct"), we recoded ella 12,
ellb 12, and ellc 12 to change "Incorrect" = 0 and 9 "Not
specified" as a missing;
tab e11a 12;
tab e11b 12;
tab e11c 12;
recode ella 12 ellb 12 ellc 12 (2=0) (9=.);
```

```
gen orientation day 12=e11a 12;
tab orientation day 12;
tab orientation day 12 [fweight=factori 12];
gen orientation month 12=e11b 12;
tab orientation month 12;
tab orientation month 12 [fweight=factori 12];
gen orientation year 12=e11c 12;
tab orientation year 12;
tab orientation year 12 [fweight=factori 12];
* Creating Orientation variable (score= 0-3), sum of total score
of each component;
gen orientation 12=.;
replace
orientation 12=orientation day 12+orientation month 12+orientati
on year 12;
tab orientation 12;
tab orientation 12 [fweight=factori 03];
*************
**** CREATING TOTAL COGNITION SCORE ****;
************
** (score = 0-152 aprox): We created a total score variable
including ALL components;
* Note:
* 1) We did not include "Number of times a subject repeated an
animal" (verbal fuelcy rep 12) and "Time to complete numeracy
excercise" (numeracy time 12);
* 2) If a subject did not complete at least one component (had a
missing in at least one component) the total score was
considered as a missing;
* 3) For the Construction and Construction recall domains we
considered only the orginal score variables (construction 12 and
cons recall 12) with a score 0-6;
gen cognition 12= construction 12 + verbal learning 12 +
verbal recall 12 + visual scanning 12 + cons recall 12 +
numeracy 12 + verbal fluency num 12 + orientation 12;
sum cognition 12;
sum cognition 12 [fweight=factori 12];
```

```
** (score = 0-80): We ALSO created a total score variable including only components included in 2001 and 2003, score max=80;
```

\* Note:

- \* 1) We did not include "Number of times a subject repeated an animal" (verbal\_fuelcy\_rep\_12) and "Time to complete numeracy excercise" (numeracy time 12);
- \* 2) If a subject did not complete at least one component (had a missing in at least one component) the total score was considered as a missing;
- \* 3) For the Construction and Construction recall domains we considered only the original score variables we created using the;
- \* score equivalences between 2001/2003 and 2012 (construction\_comp\_12 and cons\_comp\_recall\_12) with a score 0-6;

gen cognition\_comp\_12= construction\_comp\_12 + verbal\_learning\_12
+ verbal\_recall\_12 + visual\_scanning\_12 + cons\_recall\_comp\_12;
sum cognition\_comp\_12;
sum cognition\_comp\_12 [fweight=factori 12];

# VI. Bibliography

Glosser G, W. N. (1993). Cross-cultural cognitive examination: validation of a dementia screening instrument for neuroepidemiological research. *J Am Geriatr Soc*, *41* (9), 931-9.

Jorm, A. (1994). A short form of the Informant Questionnaire on Cognitive Decline in the Elderly (IQCODE): development and cross-validation. *Psychological Medicine*, *24* (1), 145-153.

Jorm, A. (2004). The Informant Questionnaire on Cognitive Decline in the Elderly (IQCODE): a review. *International Psychogeriatrics*, *16* (1), 1-19.

MHAS. (2013). *The Mexican Health and Aging Study: "MHAS 2012 Data Files Description, Version 2"*. Retrieved from www.MHASweb.org on (Feb 2014).